# DCPDS ORACLE 11I WEB-BASED VERSION

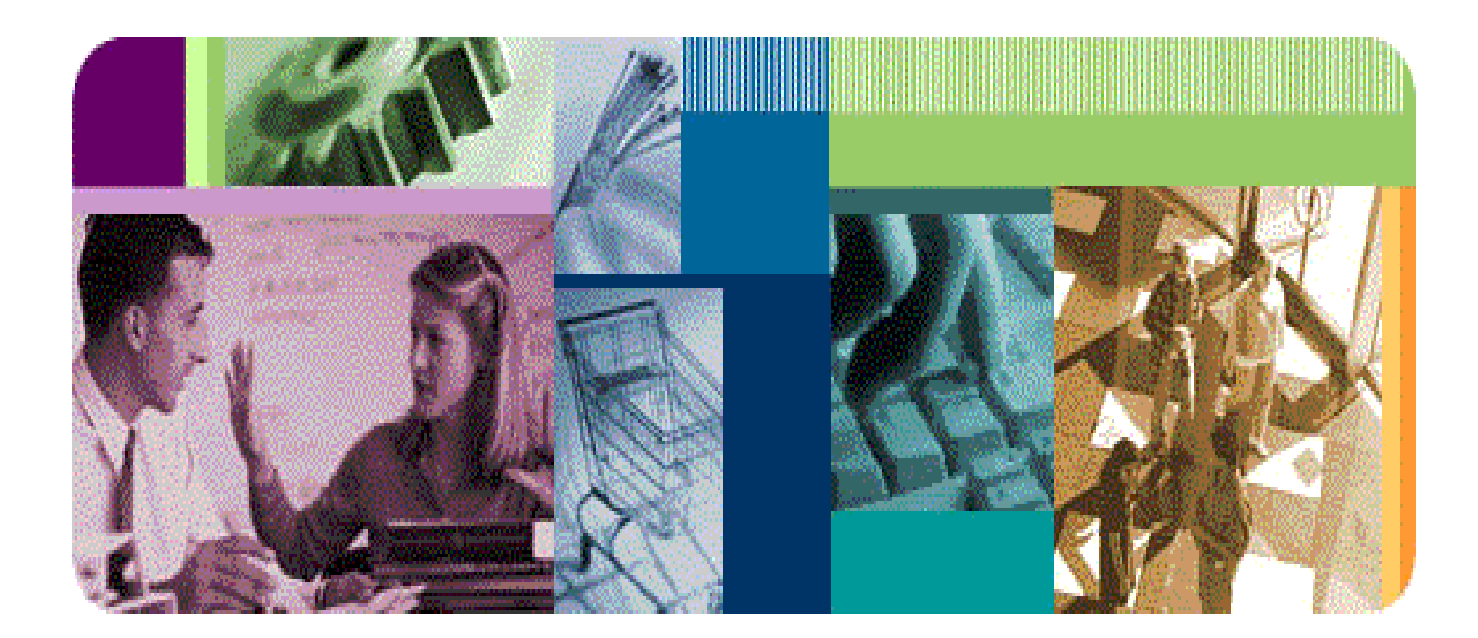

#### **Overview**

- □ Why two inboxes
- What the civilian inbox will be used for

#### Civilian Inbox

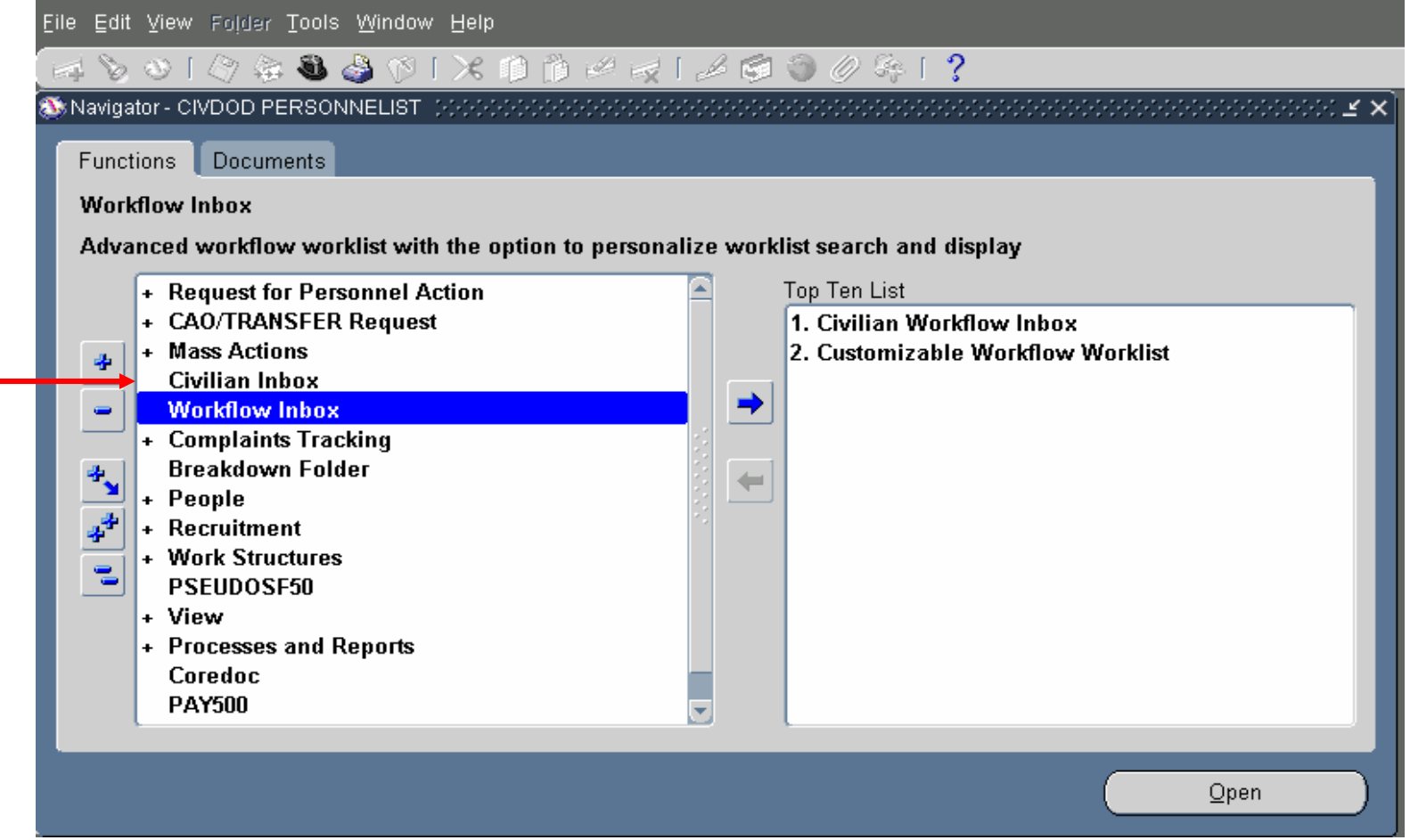

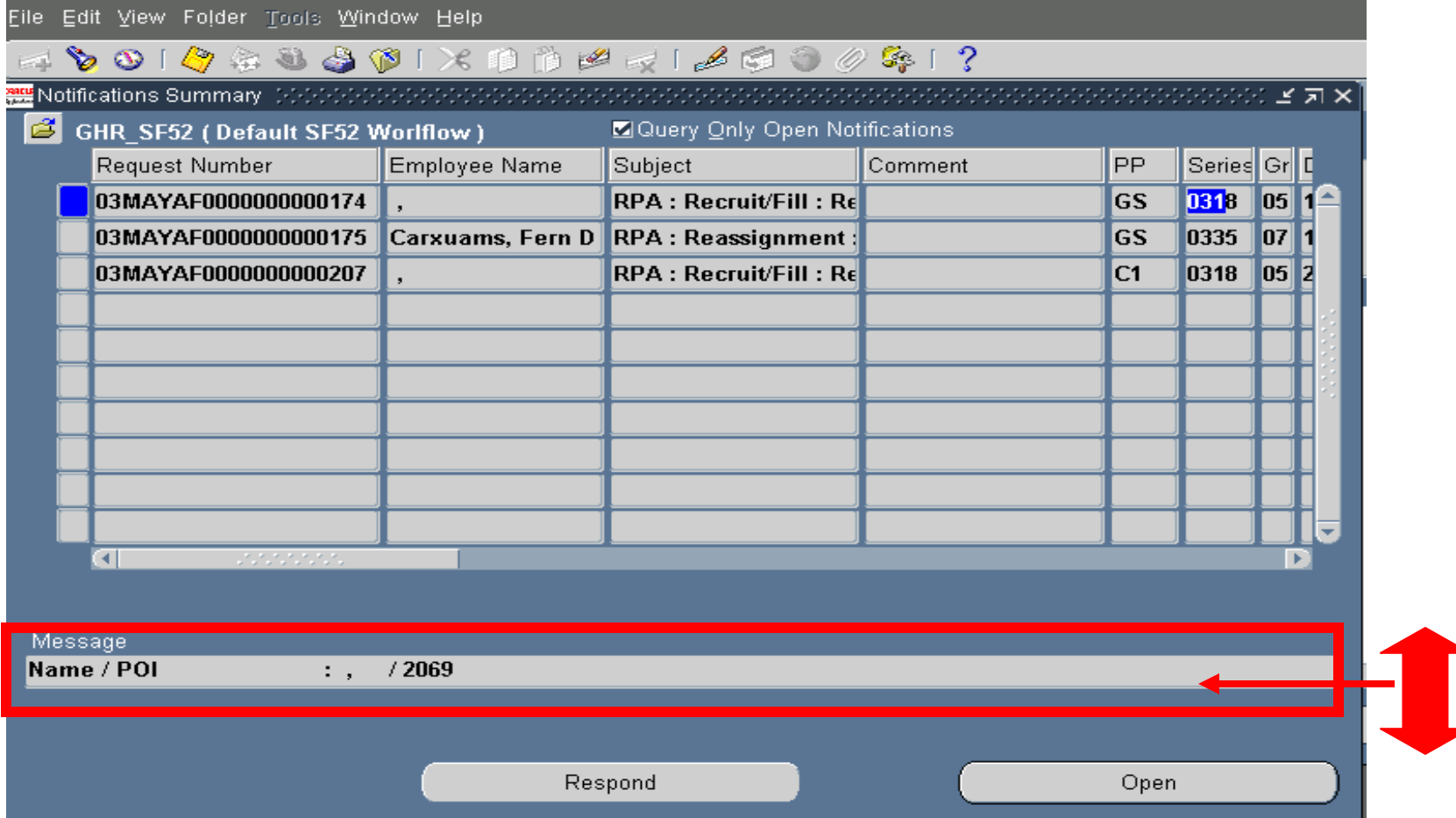

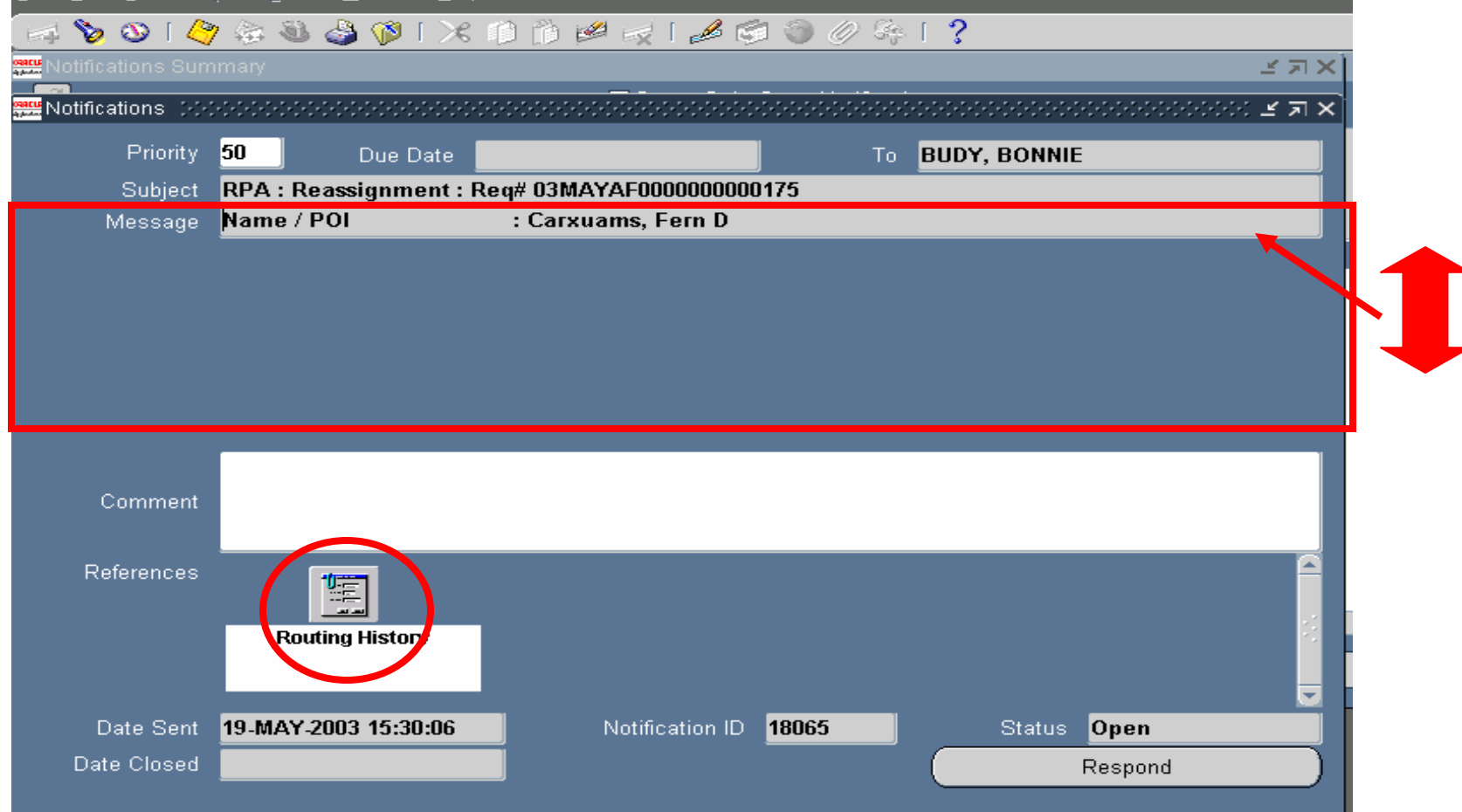

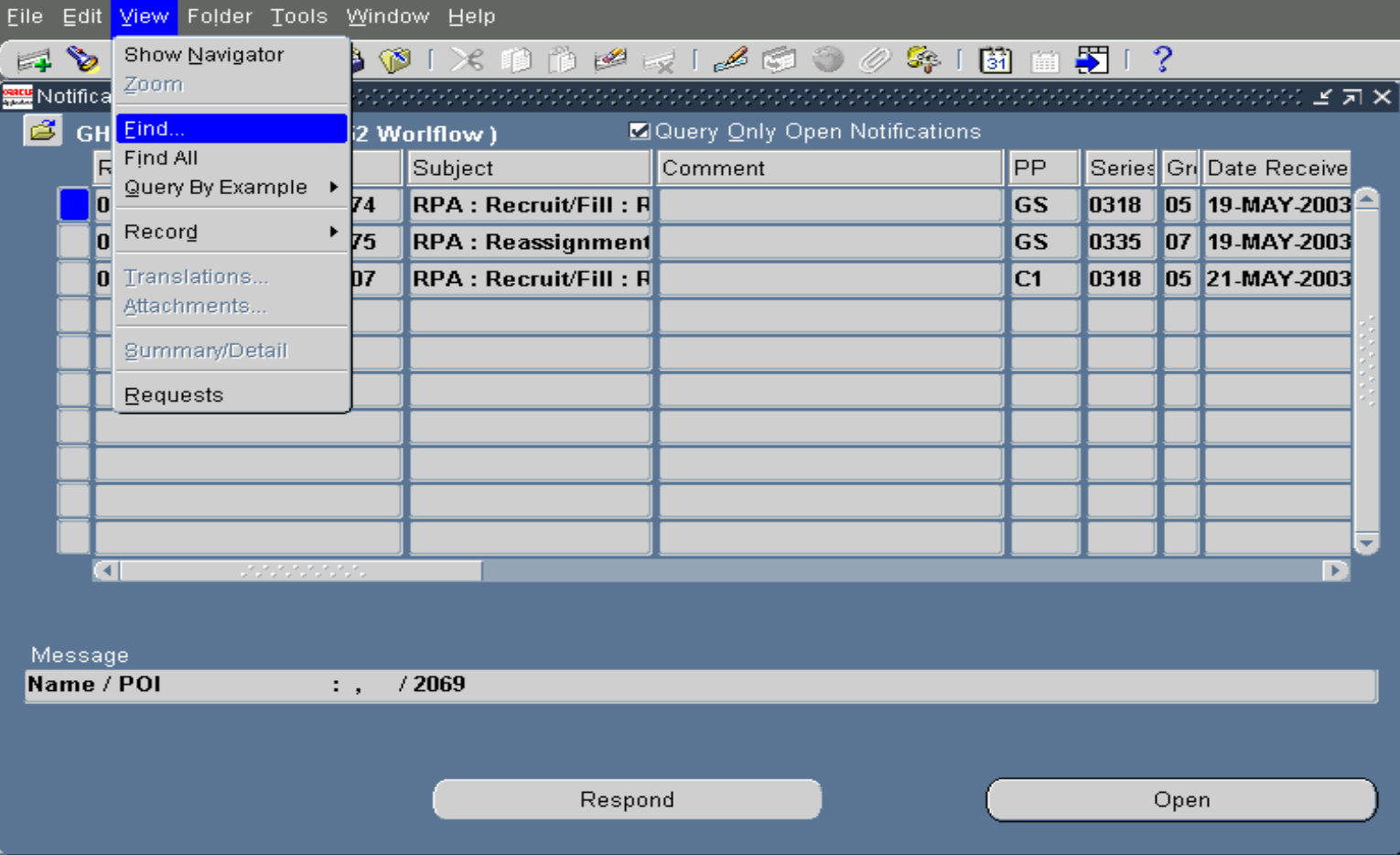

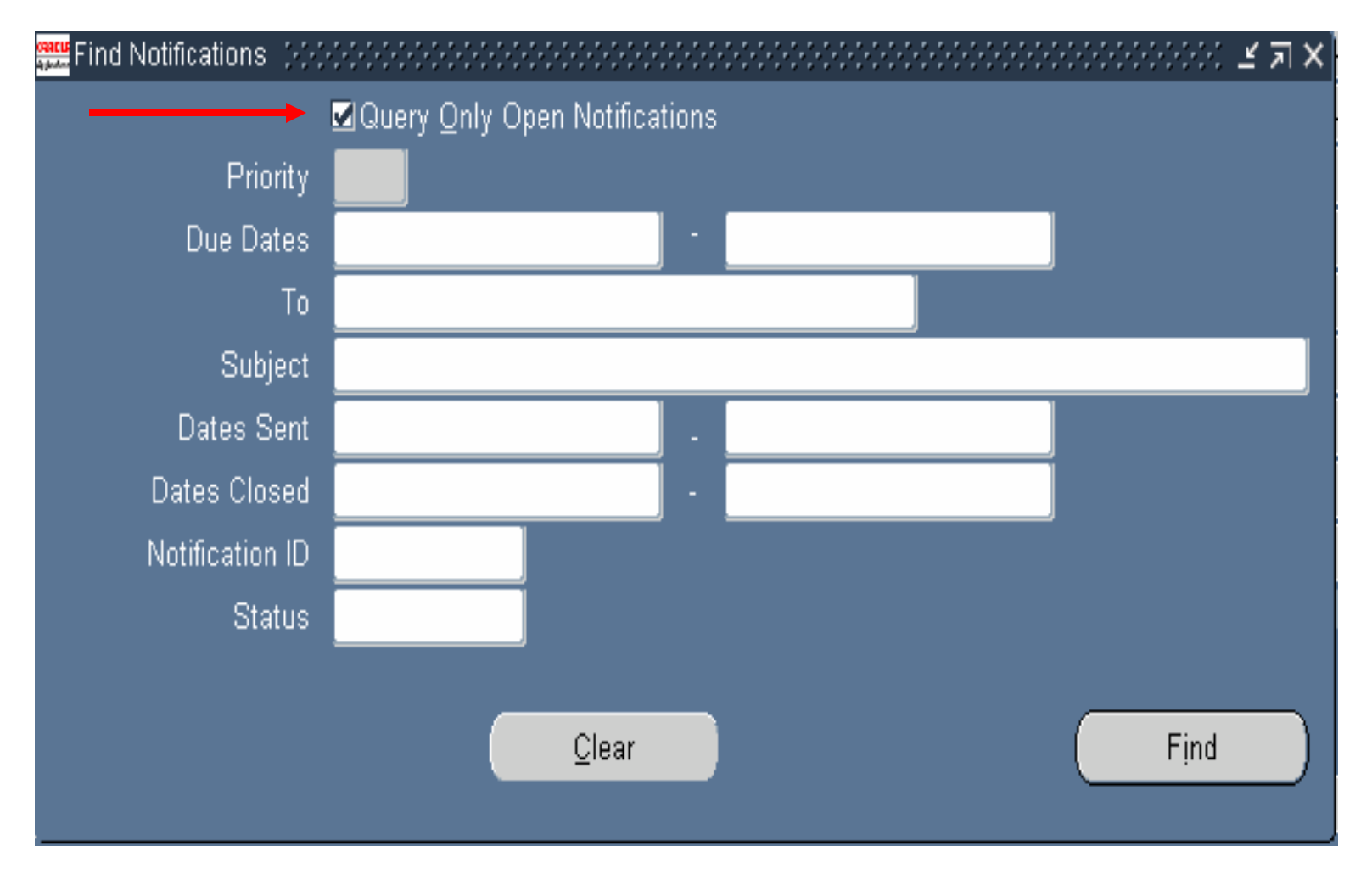

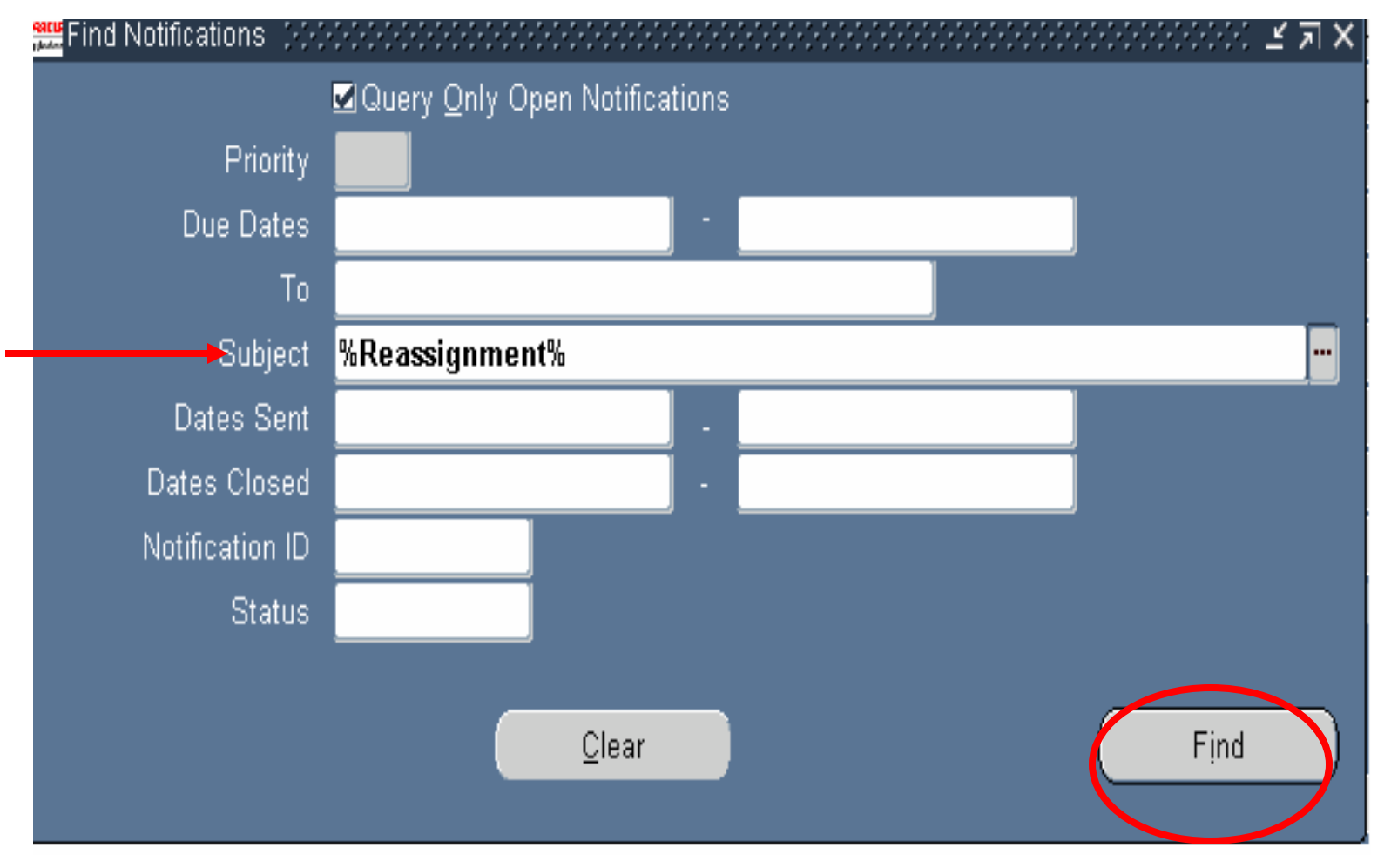

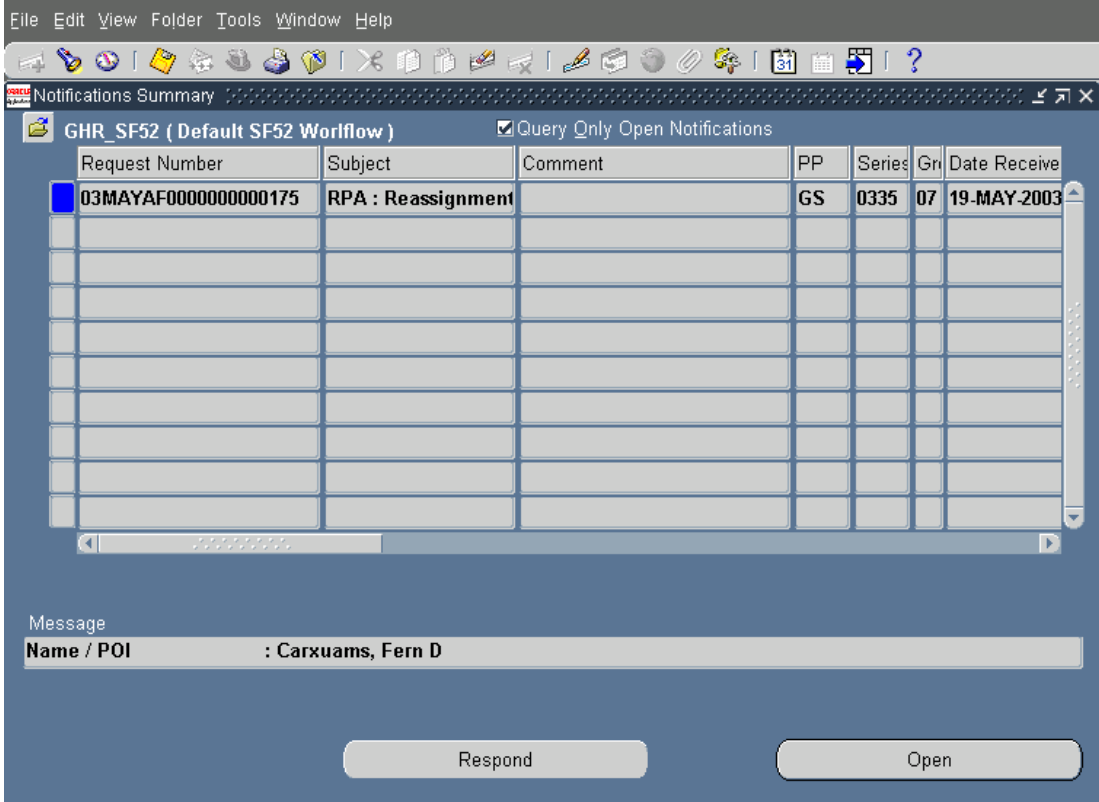

#### **Review**

#### □ Two inboxes to choose from

- Civilian inbox 10.7 version
- Workflow inbox 11i version